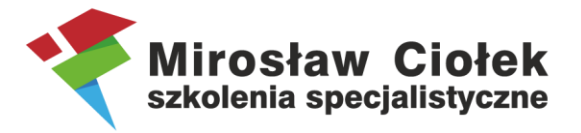

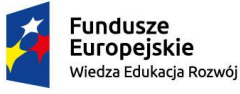

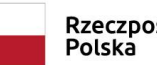

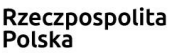

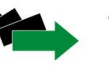

Wojewódzki Urząd Pracy w Łodzi

Unia Europejska Europejski Fundusz Społeczny

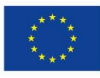

# **Szkolenie "Realizacja projektów"**

## **dla beneficjentów i potencjalnych beneficjentów**

## **w ramach Programu Operacyjnego Wiedza Edukacja Rozwój na lata 2014-2020**

## **Trener: Mirosław Ciołek Szkolenia Specjalistyczne**

### **Platforma do szkoleń online: ZOOM**

### **Harmonogram:**

**9.00- Rozpoczęcie szkolenia, otwarcie szkolenia online, połączenie, kwestie i problemy techniczne, zasady uczestnictwa 9.00-10.30 cz. merytoryczna** *10.30-10.45 przerwa 15-minutowa* **10.45-12.15 cz. merytoryczna** *12.15-12.45 przerwa 30-minutowa* **12.45-14.15 cz. merytoryczna** *14.15-14.30 przerwa 15-minutowa* **14.30-15.15 cz. merytoryczna 15.15-16.00 cz. merytoryczna - indywidualne pytania uczestników, konsultacje telefoniczne**

### **Program szkolenia:**

**1.** Prawa i obowiązki Beneficjenta w kontekście rozliczania projektu współfinansowanego ze środków FE.

- Dokumenty programowe podstawy prawne prawidłowego i kompletnego rozliczenia projektu
- Dokumenty bazowe w systemie sprawozdawczości i rozliczania projektu omówienie kluczowych części umowy i wniosku.
- Omówienie najważniejszych zapisów umów o dofinansowanie projekty stażowe oraz dotacje na rozpoczęcie działalności gospodarczej (IP – WUP w Łodzi)
- Powiązania dokumentów w kontekście rozliczenia WNIOSEK UMOWA WNIOSEK O PŁATNOŚĆ.
- **2.** Wydatki kwalifikowalne i niekwalifikowalne w ramach EFS warunki i procedury kwalifikowalności wydatków.
- **3.** Koszty bezpośrednie i pośrednie w projekcie EFS.
- **4.** Uproszczone metody rozliczania omówienie form zastosowania i rozliczenia.
- Stawki jednostkowe.
- Stawki ryczałtowe.
- Kwoty ryczałtowe.

**5.** Reguła proporcjonalności.

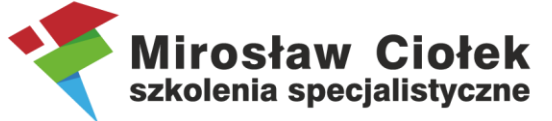

**6.** Koszty związane z angażowaniem personelu – formy zatrudnienia, dokumentowanie pracy i kwalifikowalność składników wynagrodzeń.

**7.** Wyłanianie wykonawców w projektach.

- Prawidłowy wybór trybu, podstawy szacowania wartości zamówienia
- Rozeznanie rynku
- Zasada konkurencyjności procedura krok po kroku

**8.** Rozliczanie projektów w systemie SL2014.

- nadawanie uprawnień
- podręcznik Beneficjenta
- projekty partnerskie w systemie
- harmonogram płatności
- korespondencja z opiekunem
- wniosek beneficjenta o płatność krok po kroku cz. Opisowa i cz. Finansowa
- monitorowanie uczestników
- rozliczanie projektów w związku z COVID-19 (najważniejsze zmiany, zawieszenie wytycznych)

**9.** Indywidualne pytania uczestników, konsultacje telefoniczne.